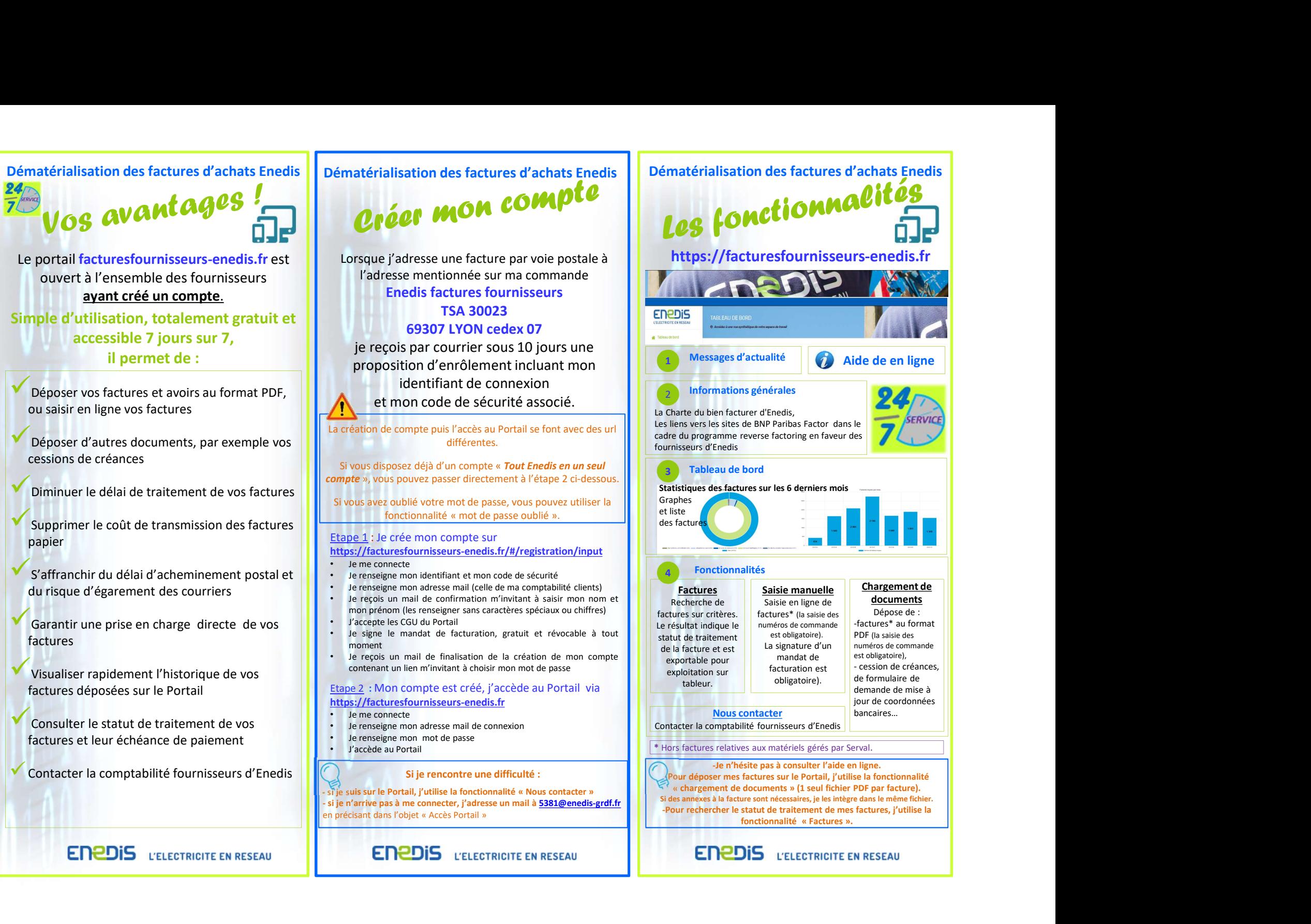

ayant créé un compte. Simple d'utilisation, totalement gratuit et accessible 7 jours sur 7,

Déposer vos factures et avoirs au format PDF, ou saisir en ligne vos factures

Déposer d'autres documents, par exemple vos cessions de créances

Diminuer le délai de traitement de vos factures

papier

du risque d'égarement des courriers

factures

factures déposées sur le Portail

Contacter la comptabilité fournisseurs d'Enedis